## **Software Testing Methodologies: WASE**

## **Sample exercises (with solutions)**

#### **Topic #1: Boundary Value Analysis**

Q1. An image can be represented in the form of pixels. Each pixel has a [RGB] value which represents the Red, Green and Blue color components of the pixel. Each of the [RGB] values lie in the range 0-255 (end points included). A program takes the [RGB] value of a pixel and returns the most dominant color of the pixel (which ever component has the highest value is the dominant color).

a) Calculate the number of test cases – Normal BVA, Robust BVA, Worst case BVA and Robust worst case BVA.

**For BVA :** 

Total number of test cases:  $4 n + 1 = 4 * 3 + 1 = 13$ 

**For Robust BVA :**  Total number of test cases:  $6 n + 1 = 6 * 3 + 1 = 19$ 

#### **For Worst Case BVA :**

Total number of test cases:  $5^{\text{A}}$ n=  $5 * 5 * 5 = 125$ 

# **For Robust Worst Case BVA :**

Total number of test cases:  $7^n$ n=  $7 * 7 * 7 = 343$ 

b) Write all the test cases for Robust BVA for the pixel program.

## **Test Cases for Robust BVA**

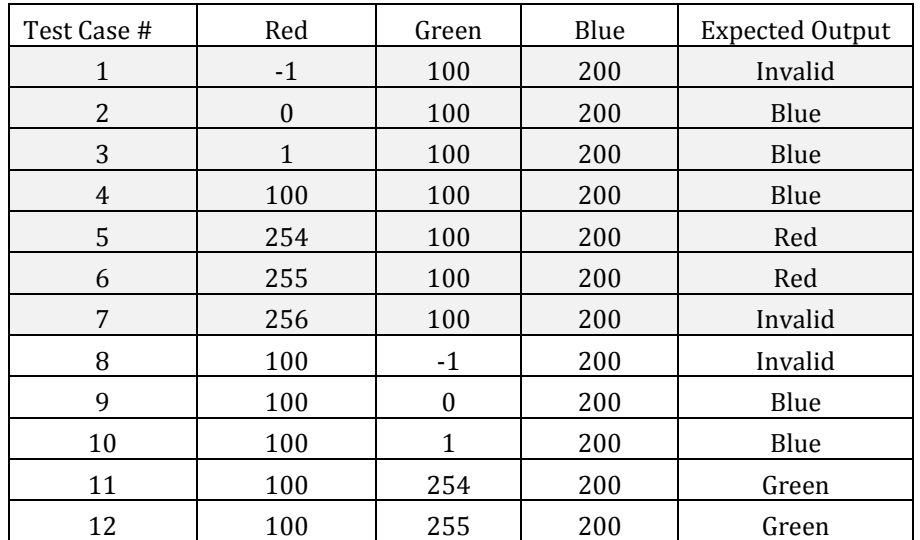

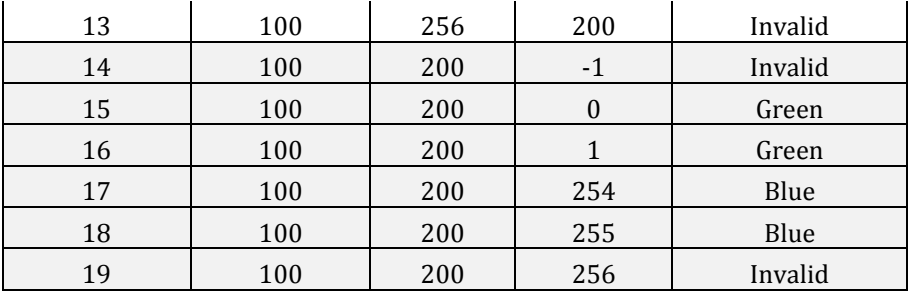

Q2. An online banking portal allows users to login using a user name (5 char  $\leq$  user name  $\leq$ 12 characters long) and a registered password (4 char <= password <= 9 characters long).

a) Calculate the number of test cases – Normal BVA, Robust BVA, Worst case BVA and Robust worst case BVA required to carry out boundary-value analysis for the user name and password variables for the login page.

**For BVA :**  Total number of test cases:  $4 n + 1 = 4 * 2 + 1 = 9$ 

**For Robust BVA :**  Total number of test cases:  $6 n + 1 = 6 * 2 + 1 = 13$ 

### **For Worst Case BVA :**

Total number of test cases:  $5^{\text{A}}$ n=  $5 * 5 = 25$ 

### **For Robust Worst Case BVA :**

Total number of test cases:  $7^{\text{A}}$ n=  $7 * 7 = 49$ 

b) Write test cases (atleast 8) for Robust worst case BVA for the login page. . **Test Cases for Robust worst case BVA**

## **5 char <= user name <= 12 characters long 4 char <= password <= 9 characters**

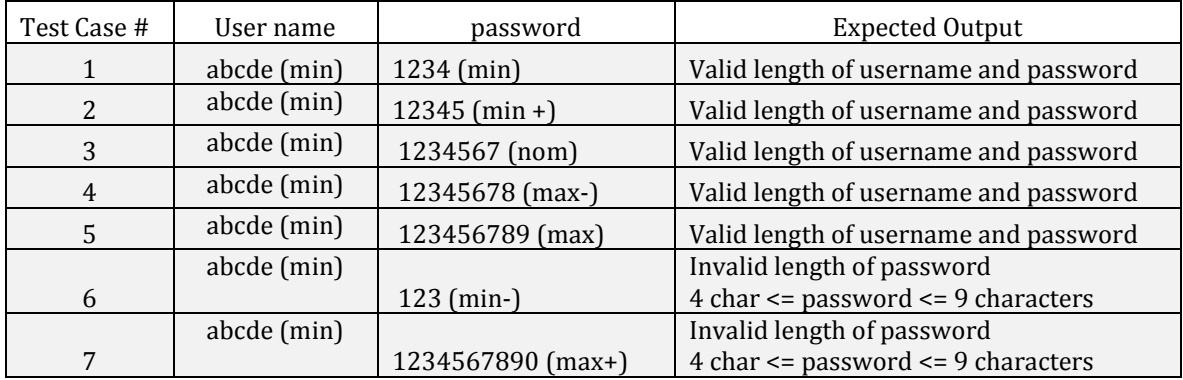

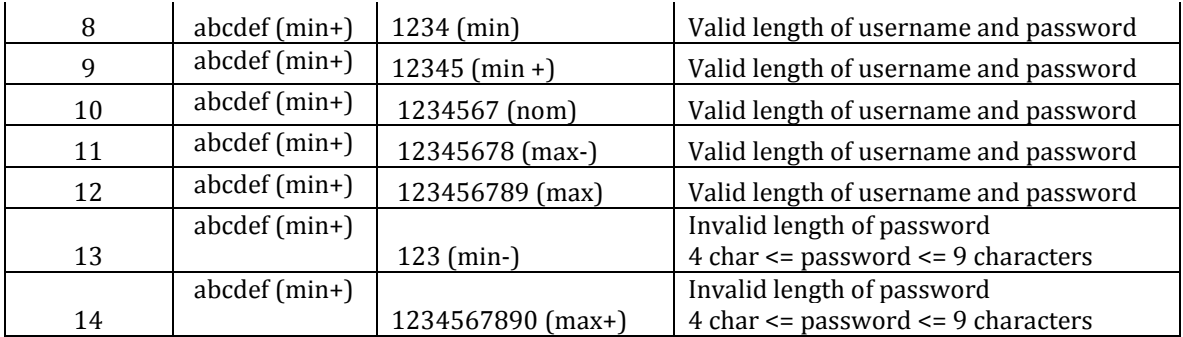

### **Topic #2: Equivalence Class Partitioning**

Q1. A bank hosts a program on its website that determines the maximum amount for which a credit card can be issued to a user. The maximum limit is based on user annual income and age. The following is the criteria applied:

**\_\_\_\_\_\_\_\_\_\_\_\_\_\_\_\_\_\_\_\_\_\_\_\_\_\_\_\_\_\_\_\_\_\_\_\_\_\_\_\_\_\_\_\_\_\_\_\_\_\_\_\_\_\_\_\_\_\_\_\_\_\_\_\_\_\_\_\_\_\_\_\_\_\_\_\_\_\_\_\_\_\_\_\_\_\_\_\_\_\_\_\_\_\_\_\_\_\_\_\_\_\_\_\_\_\_\_\_\_\_\_\_\_\_**

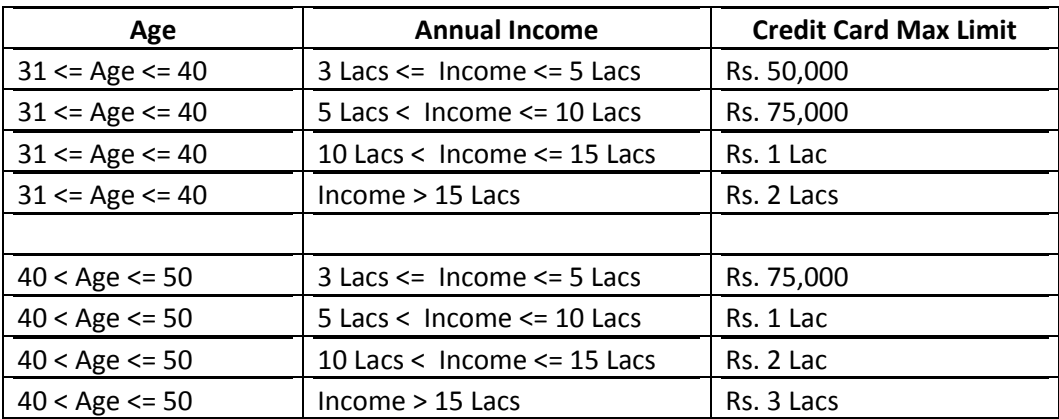

a) Derive the valid and invalid sub-domains for the input variables. Justify any specific choice you make for the sub-domains. Number of EC for age = 4 (2 valid and 2 invalid)

Number of EC for income = 5 (1 invalid + 4 valid) (only 1 invalid case because upper limit is open)

b) Calculate the number of test cases for Strong Robust Equivalence Class testing. State clearly the sub-domains chosen. Ans:

Number of EC for age = 4 (2 valid and 2 invalid)

Number of EC for income = 5 (1 invalid + 4 valid) (only 1 invalid case because upper limit is open)

Number of test cases for Strong Robust =  $4 * 5 = 20$ 

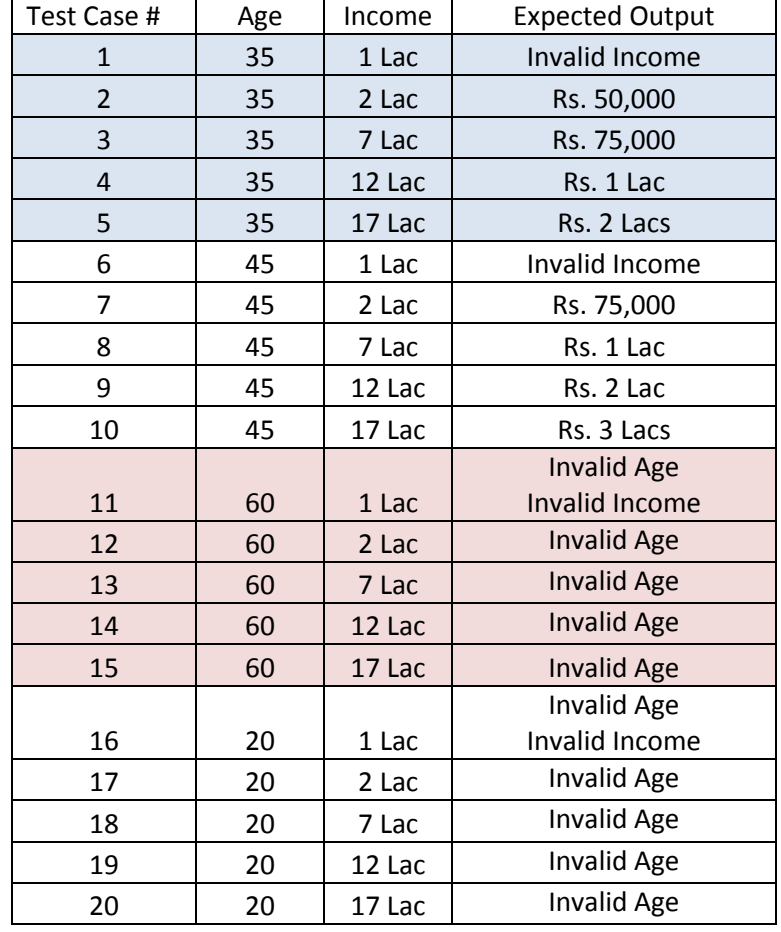

c) Write down all the test cases for Strong Robust Equivalence Class testing. State clearly the sub-domains chosen.

d) Identify the equivalence classes for the valid output domain. Write down sample test cases for the same.

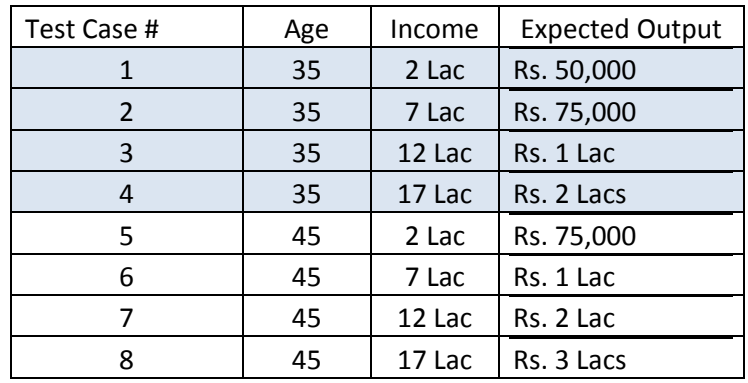

Q2. Electric Supply Corporation of India has developed an online GUI based monthly electricity bill payment system with the following criteria

- a. User has to input a valid customer ID of 11 digits of all positive integers.
- b. Payment can be made by valid Debit card ( validity date should be => date of payment).
- c. The card number should be 16 digits of all positive integers
- d. The CVV number should be of 3 digits of all positive integers.
- i) Identify the positive and negative domain.
- ii) Write sample test cases for weak robust variant.

# **ANSWER:**

### **Positive Domain**

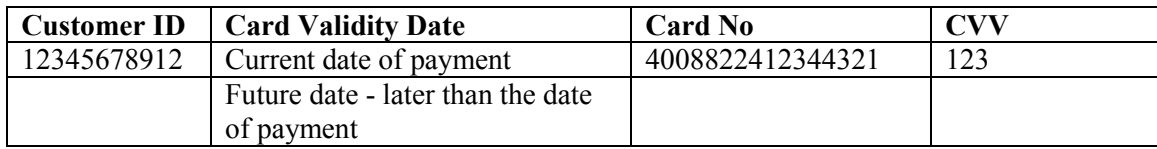

#### **Negative Domain**

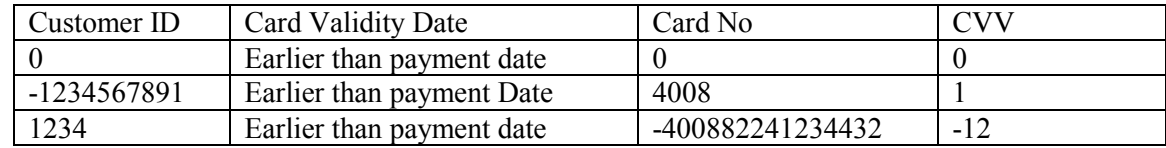

## **ii) Sample Test Cases for Weak Robust Equivalence Class Testing**

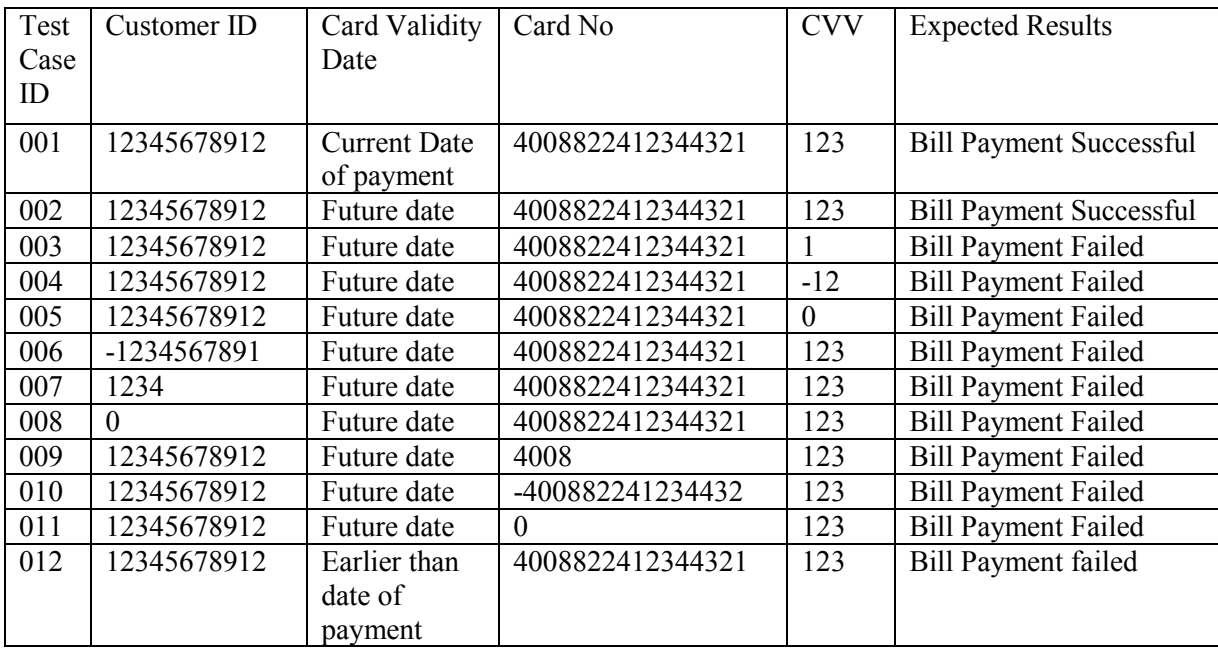

#### **Topic #3: Decision Tables**

Q1. MIIT organizes the BIGBANG test in order to shortlist candidates for entry to its various foundation courses. If the student scores 90% or more marks, he/she gets admission to the 2nd level course. However, if the student scores 80% or more marks (but less than 90%), he/she gets admission to 1st level course. Students below 80% are not entitled for admission.

i) Identify the conditions and actions for the given case, in order to draw the decision table.

ii) Derive the test cases with the values of inputs and outputs.

### ANSWER:

- C1: marks  $>=$ 90.
- C2:  $80 \leq$  marks  $\leq 90$
- C3: marks  $< 80$
- A1: Admission to 2nd level course
- A2: Admission to 1st level course
- A3: No admission
- A4: Impossible
- a) Derive the decision table for the problem. **Ans**:

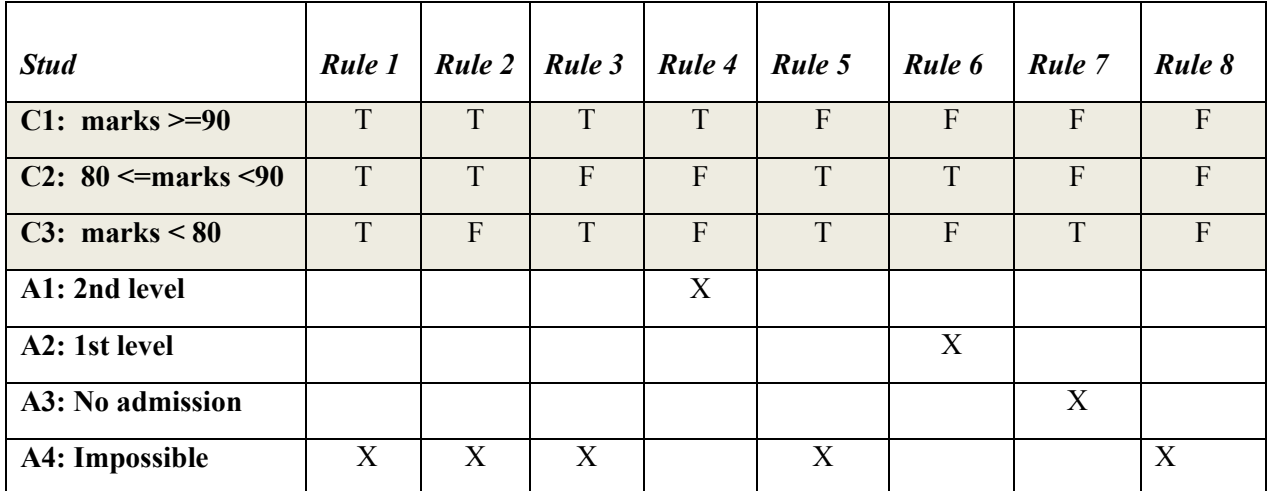

b) Design the test cases with values of inputs and outputs.

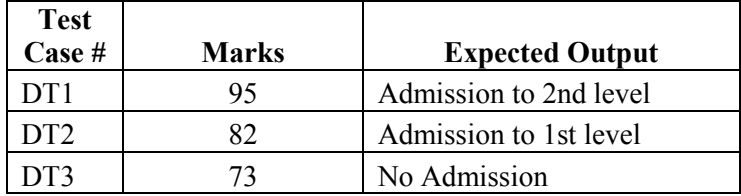

Q2. A marketing company wishes to construct a decision table to decide how to treat clients according to three characteristics: Gender, City Dweller, and age group: A (under 30), B (between 30 and 60), C (over 60). The company has four products  $(W, X, Y, Z)$  to test market. Product W will appeal to female city dwellers. Product X will appeal to young females. Product Y will appeal to Male middle aged shoppers who do not live in cities. Product Z will appeal to all but older females. Construct a decision table for this problem –

- (i) Identify the Condition and action entry.
- (ii) Create the decision table.

Answer:

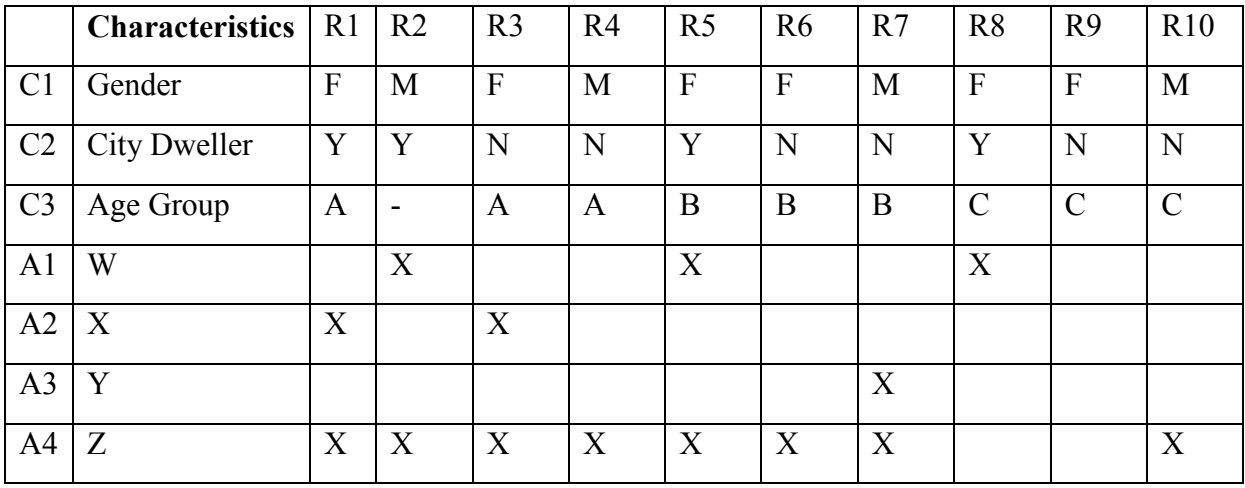

**\_\_\_\_\_\_\_\_\_\_\_\_\_\_\_\_\_\_\_\_\_\_\_\_\_\_\_\_\_\_\_\_\_\_\_\_\_\_\_\_\_\_\_\_\_\_\_\_\_\_\_\_\_\_\_\_\_\_\_\_\_\_\_\_\_\_\_\_\_\_\_\_\_\_\_\_\_\_\_\_\_\_\_\_\_\_\_\_\_\_\_\_\_\_\_\_\_\_\_\_\_\_\_\_\_\_\_\_\_\_\_\_\_\_**

# **Topic #4: Control Flow Testing**

Q1. Consider the binary search algorithm given below:

```
algo binarySearch(arr, size, searchValue)
{
  int low =0;
  int high = size-1;
  int mid = (low + high) /2;
  int NOT FOUND = -1;while (low < = high && arr[mid] != searchValue)
  {
       if (arr[mid] < searchValue) low = mid +1;
      else high = mid - 1;
      mid = (low + high)/2;
  }
  if (low > high) mid = NOT_FOUND;
  return mid;
}
```
Answer the following questions:

a) Draw the control flow graph for the given algorithm.

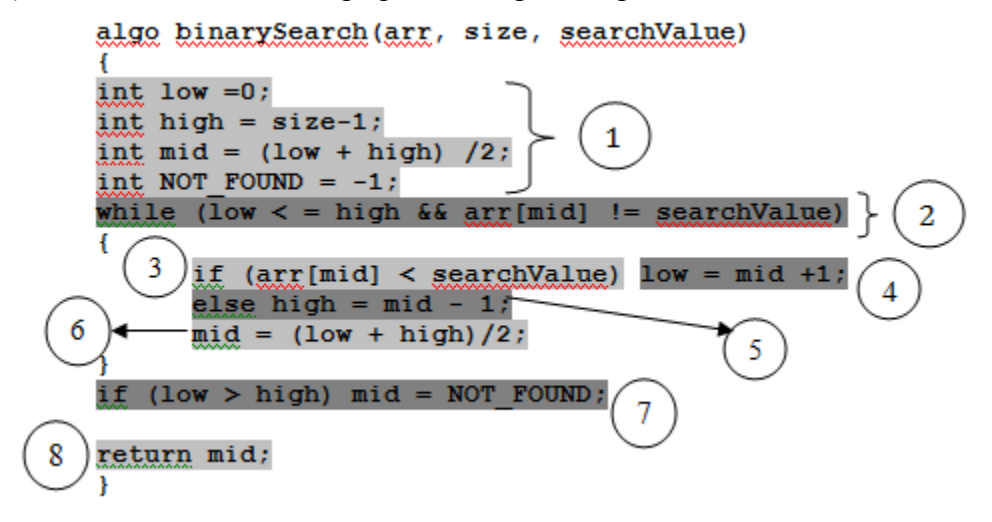

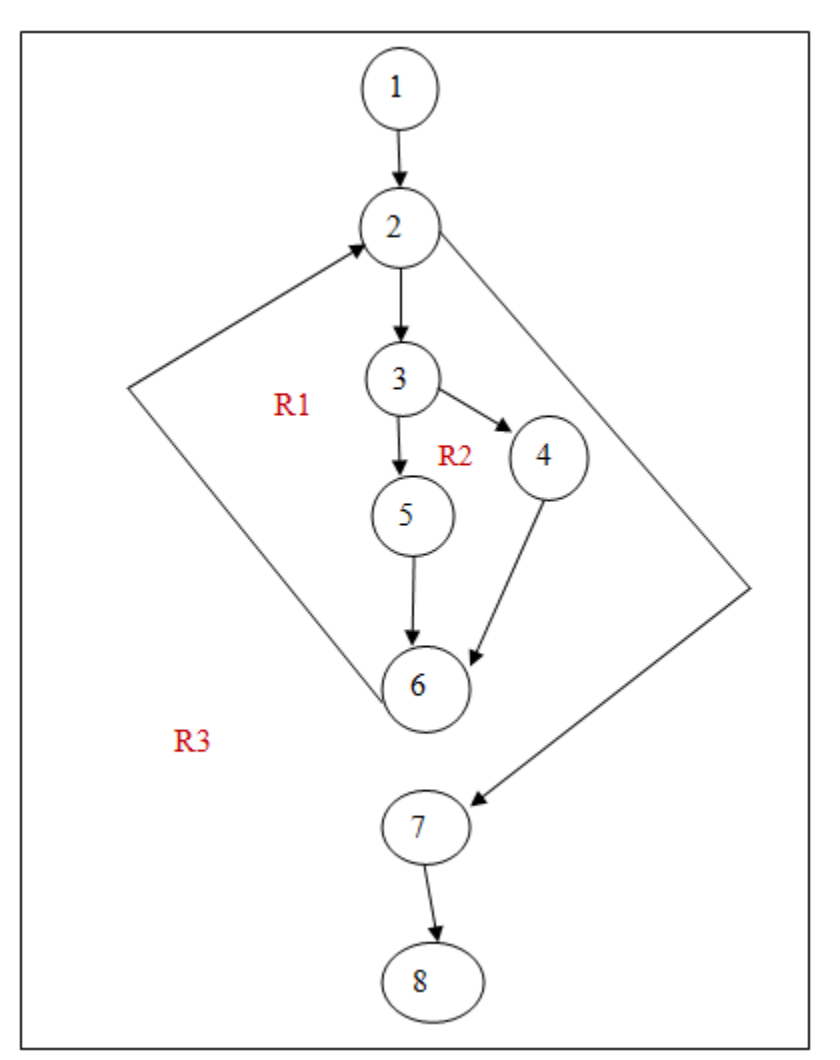

- a) Calculate Cyclomatic Complexity using all the three methods. **V(G) = P + 1= 2 + 1= 3 ( Nodes 2 and 3 are predicate nodes) V(G) = Number of regions = 3 (should be marked in the diagram)**  $V(G) = E - N + 2 = 9 - 8 + 2 = 1 + 2 = 3$
- b) Find the basis set of all the execution paths. **Basis Set: Path 1: 1-2-7-8 Path 2: 1-2-3-5-6-2-7-8 Path 3: 1-2-3-4-6-2-7-8**
- Q2. Find the Cyclomatic complexity and basis paths of the given CFG.

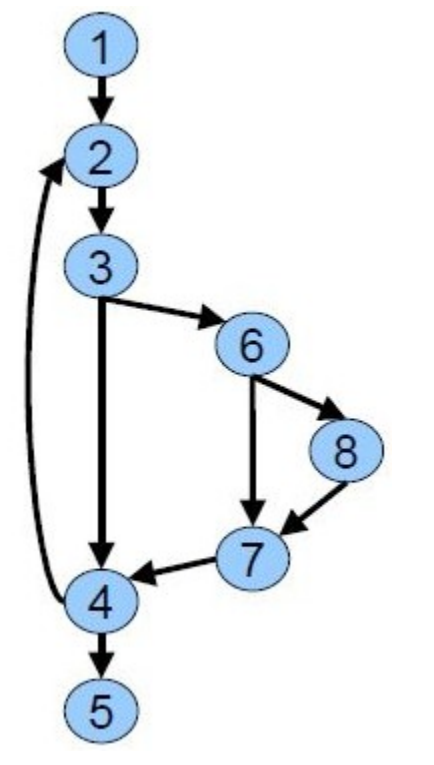

# **Answer Keys**

- Cyclomatic Complexity
	- $\circ$  V(G) = e- n + 2(p) = 10 8 + 2(1) = 4
- **Basis Paths** 
	- $\circ$  Path 1 = 1-2-3-4-5
	- $\circ$  Path 2 = 1-2-3-4-2-3-4-5
	- $\circ$  Path 3 = 1-2-3-6-7-4-5
	- $\circ$  Path 4 = 1-2-3-6-8-7-4-5

Q3. Find the cyclomatic complexity and basis paths of the following control flow graph

- (i) Cyclomatic Complexity
- (ii) Basis Paths

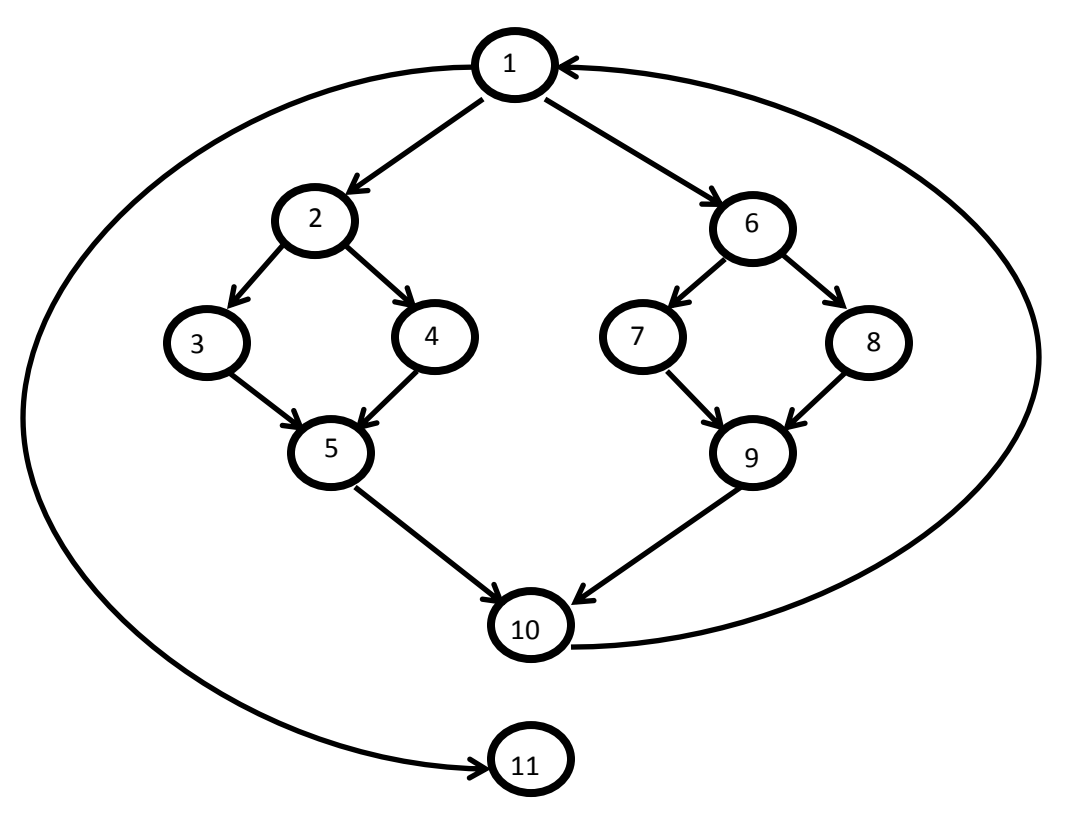

ANSWER:

- i) Cyclomatic Complexity  $V(G) = e n + 2(p) = 14 11 + 2(1) = 5$
- ii) Basis Paths

Path  $1 = 1-2-3-5-10-1-11$ 

Path  $2 = 1-2-4-5-10-1-11$ 

- Path  $3 = 1-6-7-9-10-1-11$
- Path  $4 = 1 6 8 9 10 1 11$

Path  $5 = 1-11$